## **Déclaration et affectation des références et pointeurs**

*par exemple… (toutes opérations sont sur la pile)*

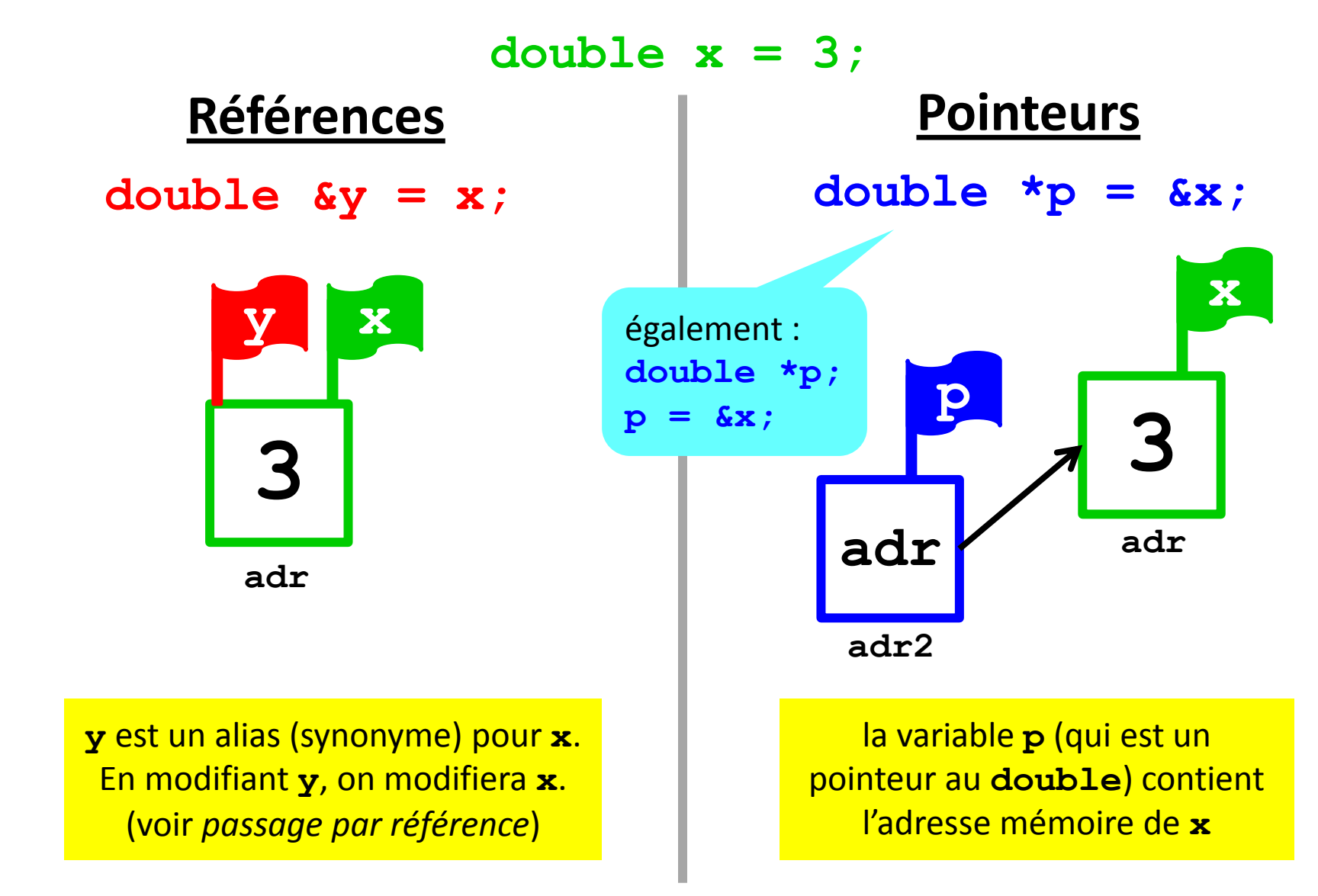

## **Faites très attention!**

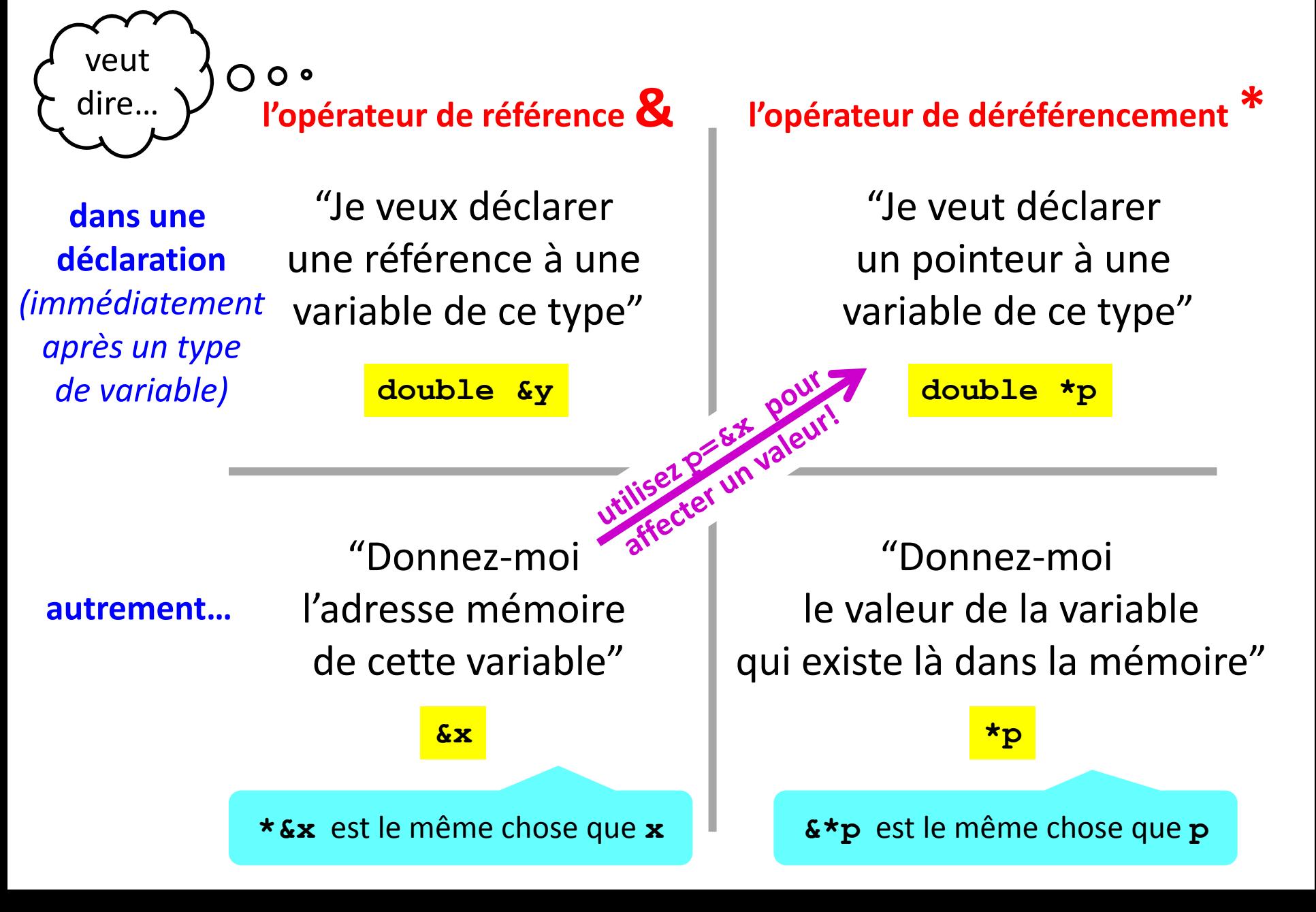

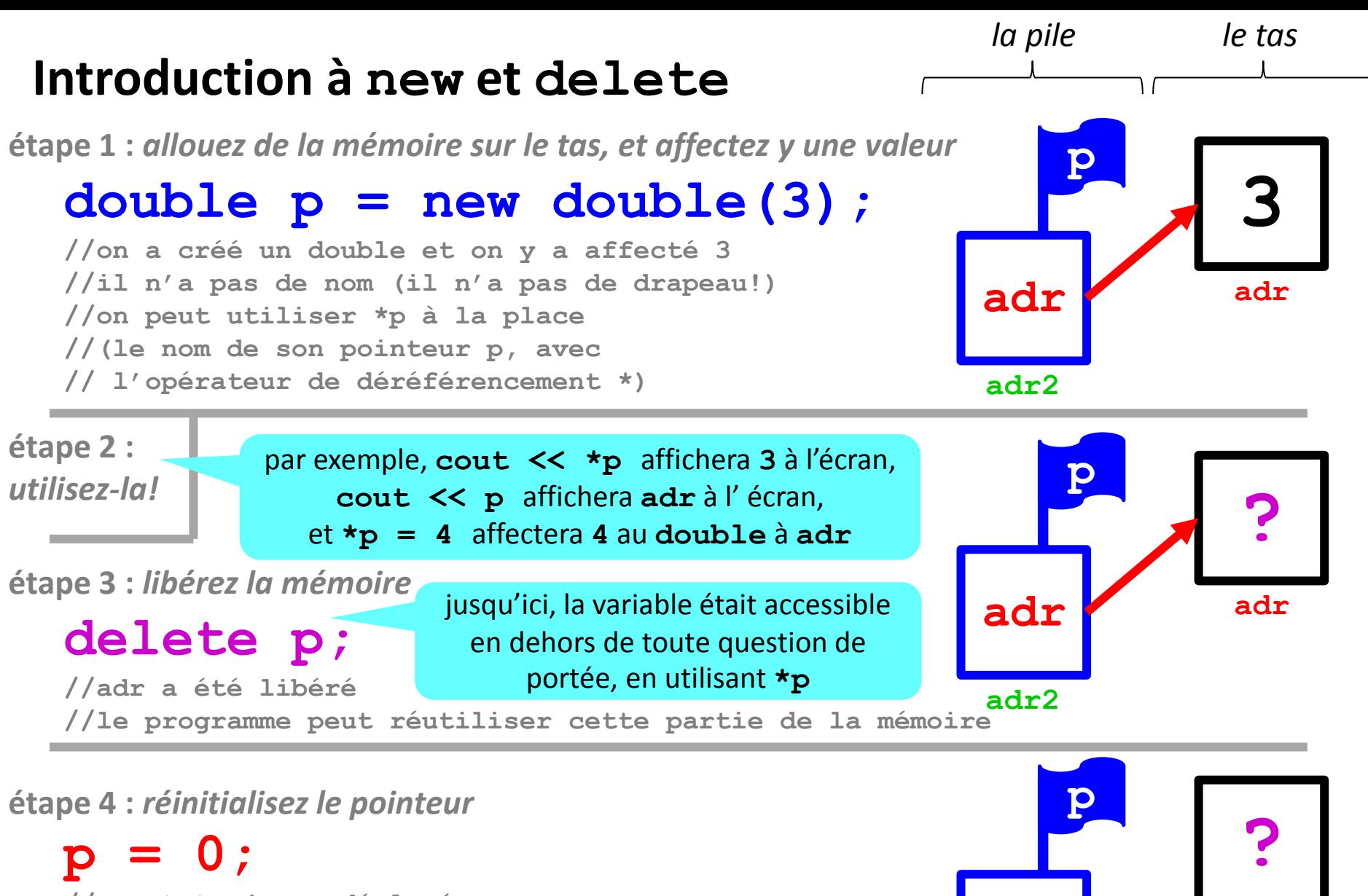

**//p est toujours déclaré //mais il ne point plus à adr //pas de danger d'utiliser \*p par erreur**

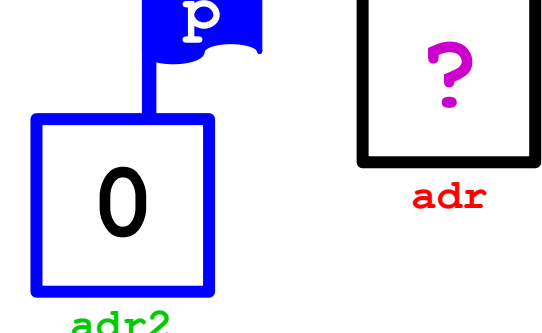